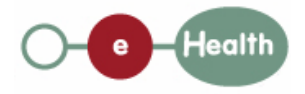

## **eHealth platform – G19 report**

#### **Hub service "getPatientConsent" : functional description**

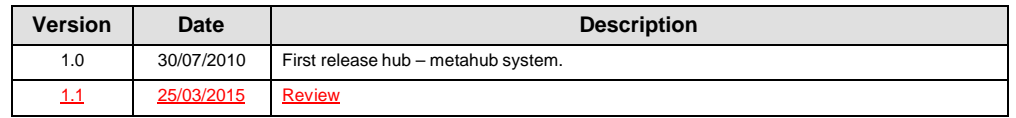

#### **Introduction**

 $\overline{\phantom{a}}$ 

This document aims to provide the *functional description* of the service 'getPatientConsent' that should be provided by each hub to its clients (hospitals, GP server, etc.).

The description is limited to functional elements: purpose, business XML messages. Pragmatic considerations such as security and WSDL descriptions are out-of-scope of this document. The description does not include the overall usage conditions that have to be implemented by the hubs (e.g. regarding the legal aspects).

This document is a part of KMEHR specification. (https://www.ehealth.fgov.be/standards/kmehr/)

The document is structured as follows:

We first provide a 'functional description' of the service (purpose, input and output parameters independently of their XML representation …).

We then translate this functional description into a KMEHR service (i.e. we describe the excepted input and output messages)

This document does not contain any XML example. Those examples are available on the kmehr site.

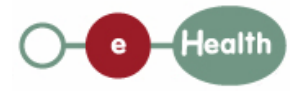

**Date :** 25/03/201530**/**07/20 10 **Page :** 2

## **1 Functional description**

The following table provides the URLs to the by-laws:

At the time of writing, the rules regarding the 'informed patient consent' are not definitely fixed. In this note, we make the following assumption. The eHealth-platform and all hubs have by-laws regarding the "informed patient consent".

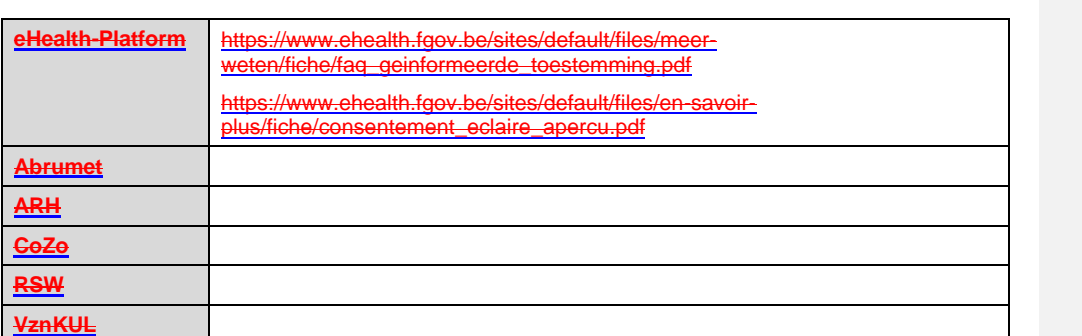

Besides the target patient, a 'consent' has only three attributes:

the signing date, i.e. the date of signing approval of the consent by the patient, the 'owner' of the consent, i.e. the patient or the healthcare party <del>that stores the material<sup>1</sup></del> consentwho has registered the consent, and who is responsible for archiving the evidence of the consent and conservation and conservative real part of the pair of the pair of the patients.

the fact that indication whether the consent is valuable for data anterior to the signing or not. If the consent is only valuable<sup>2</sup> for data posterior to the signing date, the consent is called 'prospective' and 'retrospective' in the other case<sup>3</sup>; this indicator is depreciated and should be 'retrospective'.

Furthermore, we describe in this note the most complete and complex solution: the two-level consent ('national' and 'local'). If a solution with a single level of consent is retained, the corresponding parameter, that is called here 'scope of consent', will be disregarded.

Finally, we only describe a service that allows a healthcare party to get 'patient consent'. However, the hubs may also provide facilities to 'physically' retrieve the patient consent from the hub itself.

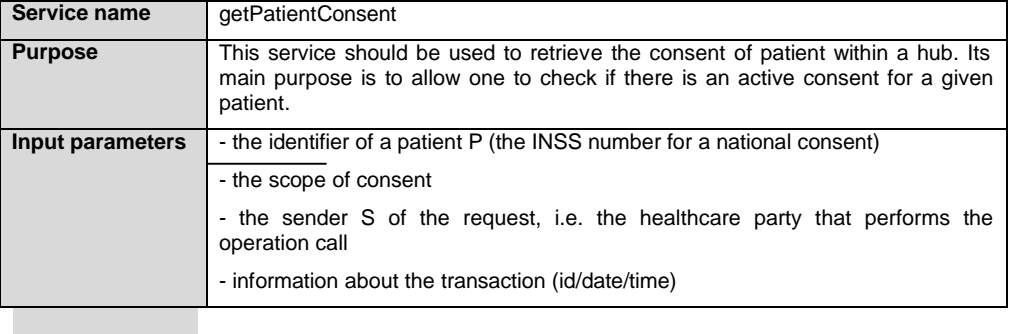

**Comment [ZW2]:** Date of approval

**Comment [ZW1]:** Delete table +

reference

**Comment [ZW3]:** Pas de preuve

**Formatted:** Right: 0,34 cm, Line spacing: Exactly 11,5 pt

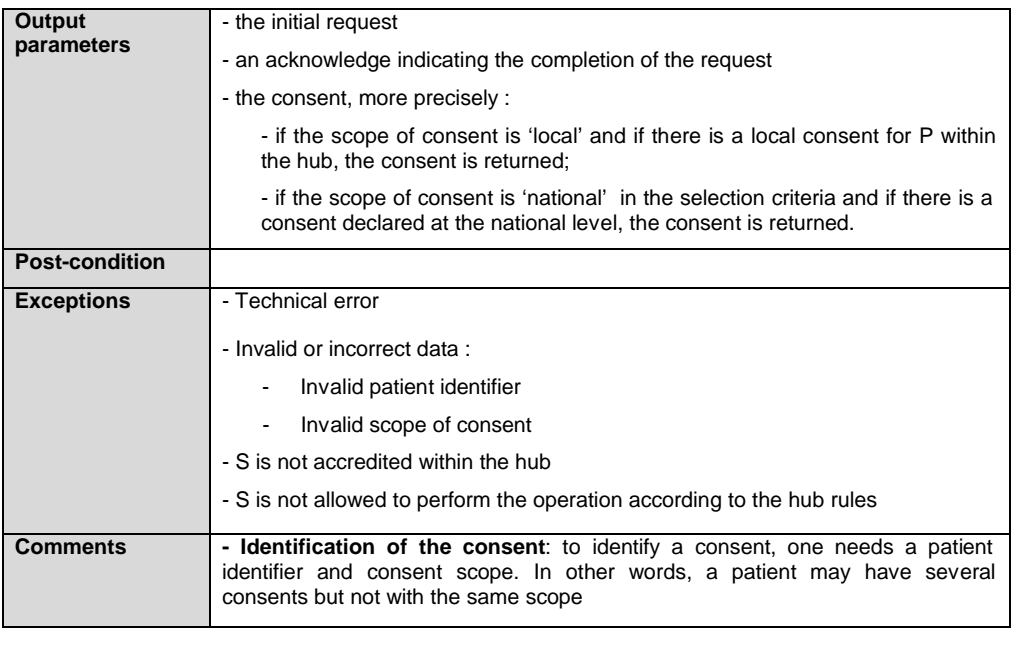

 $1$  E.g. pdf electronically signed or archive paper.

<sup>2</sup> At the level of the transaction, the date that should be taken into account is the 'medical date' of the transaction.

 $3$  This does not mean that all documents with a medical date anterior to the signing date of the consent will be automatically made available.

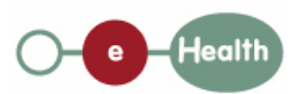

**Date :** 25/03/201530**/**07/20

10

**Formatted:** French (Belgium)

**Page :** 3

**Formatted:** French (Belgium)

# **2 Message description**

## **2.1 Syntax: XSchema**

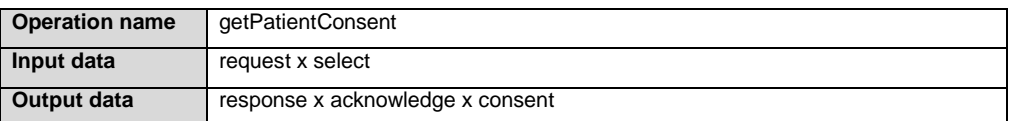

## **2.2 Semantics: rules and interpretation**

## **2.2.1 Input data**

The 'request' parameter gathers the elements relative to the

information about the request (id, date, time),

sender of the request.

The 'select' parameter covers

the patient identifier,

the consent scope.

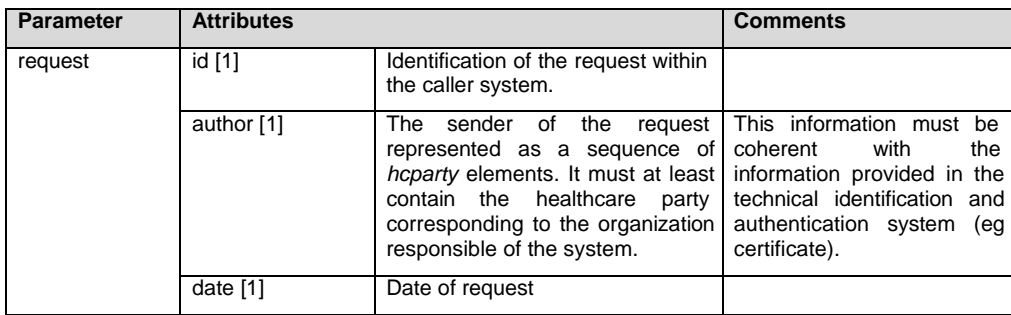

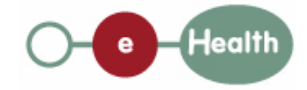

**Date :** 25/03/201530**/**07/20 10

**Page :** 4

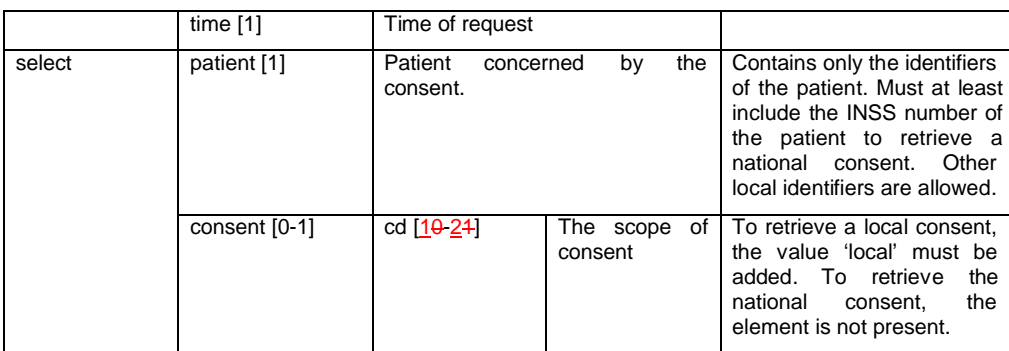

## **2.2.2 Output data**

The 'response' parameter gathers the elements relative to the

information about the response (id, date, time),

initial request,

sender of the response.

The 'acknowledge' parameter gathers the element relative to the

service completion,

errors or exceptions that occurred during the service execution.

The 'consent' parameter covers

the consent as stored within the hub.

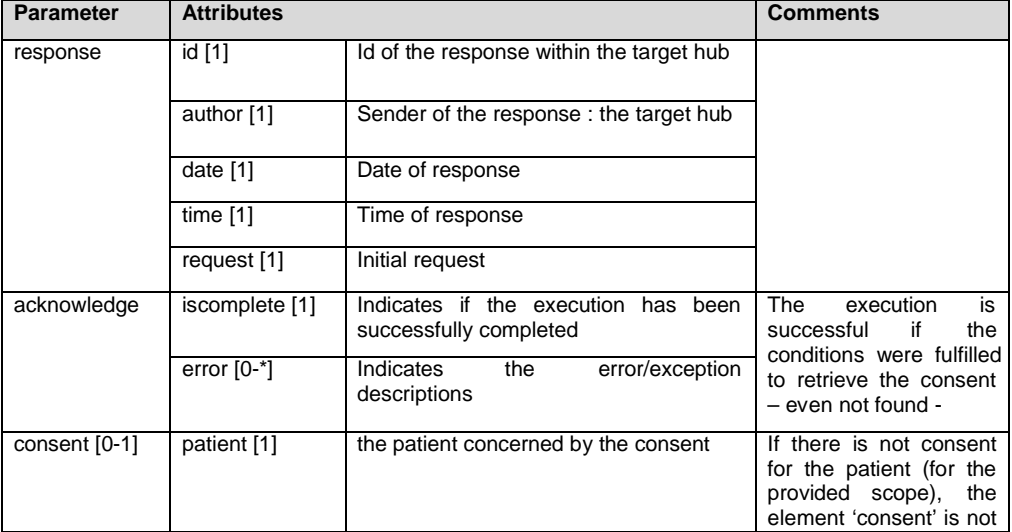

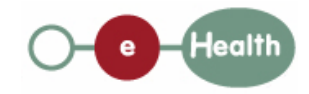

 $\mathbf{I}$ 

#### **Date :** 25/03/201530**/**07/2010 **Page :** 5

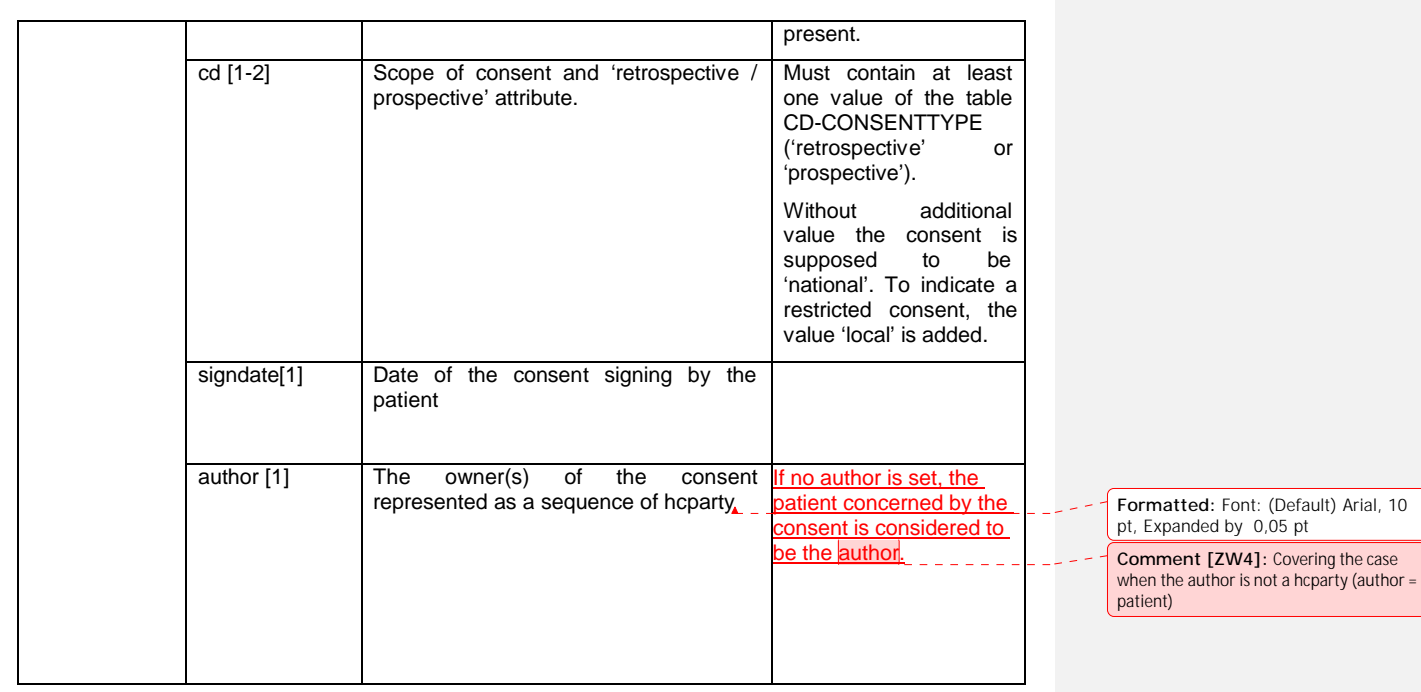